# <span id="page-0-0"></span>Autonomous and Mobile Robotics

Prof. Giuseppe Oriolo

# Motion planning in practice: An introduction to Kite

Massimo Cefalo

DIPARTIMENTO DI INGEGNERIA INFORMATICA **AUTOMATICA E GESTIONALE ANTONIO RUBERTI** 

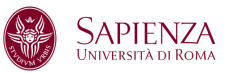

 $QQ$ 

# <span id="page-1-0"></span>**Outline**

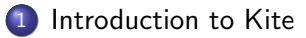

#### 2 [Kite SDK](#page-8-0)

- 3 [The graphical user interface](#page-11-0)
- 4 [Example movies](#page-16-0)
- 5 [Kite: pros and cons](#page-18-0)
- 6 [A quick look at V-REP](#page-21-0)

K ロ ⊁ K 個 ≯ K 君 ⊁ K 君 ≯

 $299$ 

# <span id="page-2-0"></span>Introduction to Kite

- Kineo Kite, or simply Kite, is a commercial software for solving motion planning problems and implementing new planning algorithms
- **•** based on software originally developed by Kineo CAM, a French company founded in 2000 by researchers of LAAS-CNRS
- Kineo CAM released KineoWorks, a platform for automatic motion planning and path planning
- in 2012 Kineo CAM was acquired by Siemens PLM Software, that currently sells Kineo Kite as an end-user application based on KineoWorks

 $QQ$ 

イロト イ押ト イヨト イヨト

## Basic features

- fully modular architecture (specialized modules are available for specific applications)
- cross-platform (Linux/Windows)
- **•** static and interactive collision detections
- automated collision-free path computation, analyzer and editor
- includes many path planners
- **•** path optimization
- 3D animation and movie generation (avi format)

 $QQ$ 

- 4何 ト 4 ヨ ト 4 ヨ ト

# Compatibility features

- 3D engine based on OpenGL
- 3D graphical path and kinematics editor
- VRML 2 importer
- XML Parser for saving and loading scenes in KXML format
- compatibility with other applications supported by optional modules: for instance, using CGR Data Importer it is possible to import  $CATIA<sup>TM</sup>$  files (a CAD design and prototyping software used in many industrial applications)

 $QQ$ 

イロト イ押ト イヨト イヨト

# An example: automatic assembly and disassembly in production processes

イロト イ押ト イヨト イヨト

 $QQ$ 

# Kineo Collision Detection module (KCD)

 $2990$ 

イロト イ部 トイヨ トイヨト

## Advanced features

- **•** possibility to add new modules developing  $C++$  libraries (addons)
- Python scripting for rapid prototyping and testing
- **•** optional Kineo CAM addons provides further features
	- example: Kite Wrapping computes swept volumes of multiple objects along a path and exports volumes to VRML files

 $\Omega$ 

イロト イ押ト イヨト イヨト

# <span id="page-8-0"></span>Kite for research

- Kite is distributed under commercial license, but allows academic and no-profit organizations to do research through the Application Programming Interfaces (API)
- Kite and its APIs together are called Kite SDK

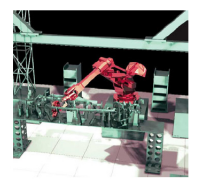

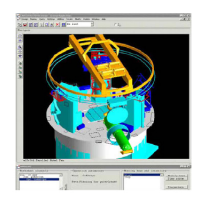

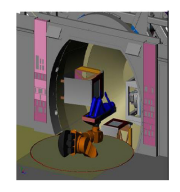

 $\Omega$ 

# Kite SDK architecture (1/2)

- Kite SDK is built on top of KCD (the Kineo Collision Detector) and KineoWorks (the Kineo path-planning library)
- Kite SDK uses a few design principles that make it quite scalable:
	- object-oriented design
	- layered model-view-controller (MVC) architecture
	- smart pointers for safe and easy memory management
- $\bullet$  the Kite SDK Graphical User Interface is built on top of WxWidgets, the cross-platform GUI library
- the 3D scene is realized in OpenGL

 $QQ$ 

イロト イ押ト イヨト イヨト

[Outline](#page-1-0) [Introduction to Kite](#page-2-0) [Kite SDK](#page-8-0) [The graphical user interface](#page-11-0) [Example movies](#page-16-0) [Kite: pros and cons](#page-18-0) A quick look at V-RE

# Kite SDK architecture (2/2)

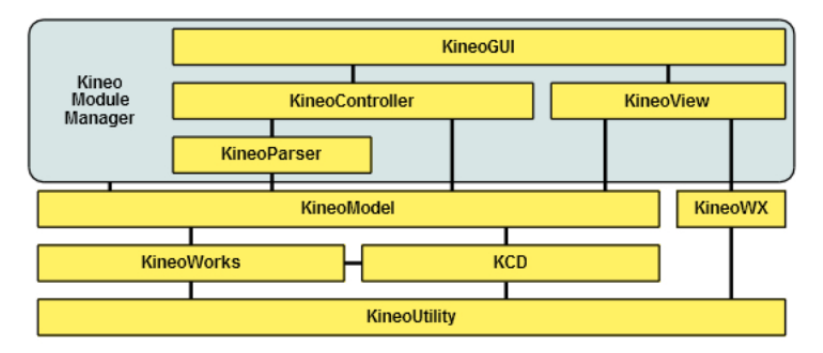

The most important modules are:

- KineoWorks: the core Kineo path planning library
- KCD: the core Kineo collision detection library

4 日下

目

→ 伊 ▶ → 君 ▶ → 君 ▶

 $QQ$ 

<span id="page-11-0"></span>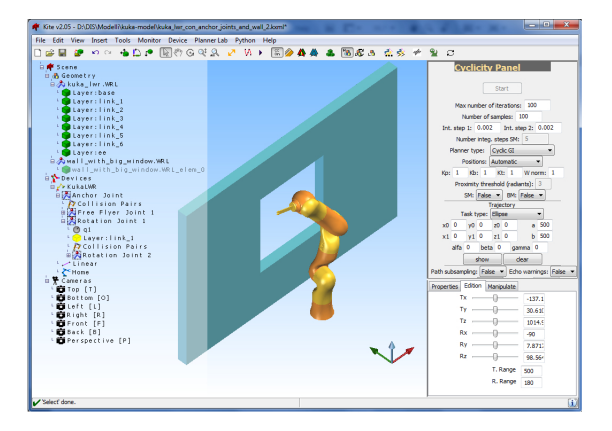

M. Cefalo [Motion planning with Kite](#page-0-0) AMR 2014-15 12 / 22

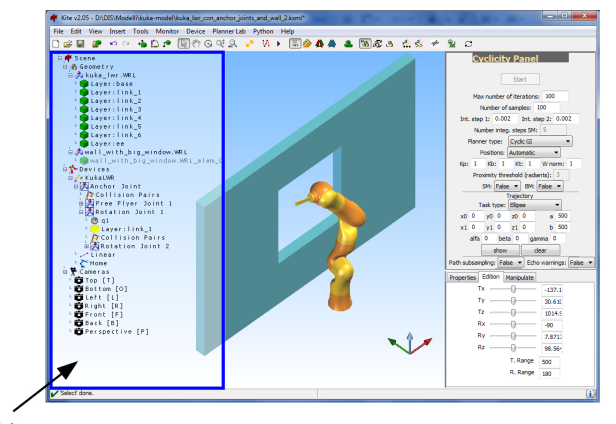

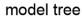

M. Cefalo [Motion planning with Kite](#page-0-0) AMR 2014-15 12 / 22

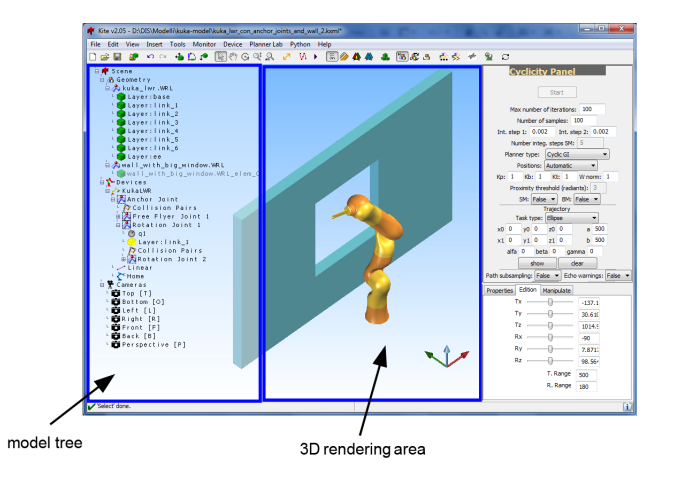

M. Cefalo [Motion planning with Kite](#page-0-0) AMR 2014-15 12 / 22

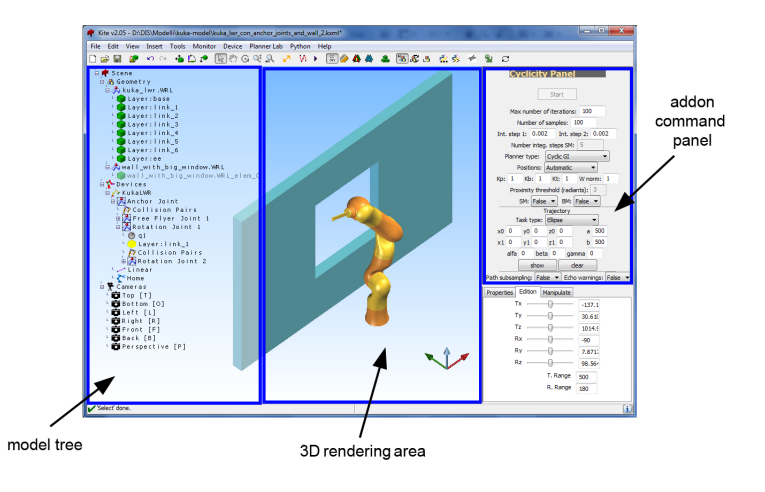

M. Cefalo [Motion planning with Kite](#page-0-0) AMR 2014-15 12 / 22

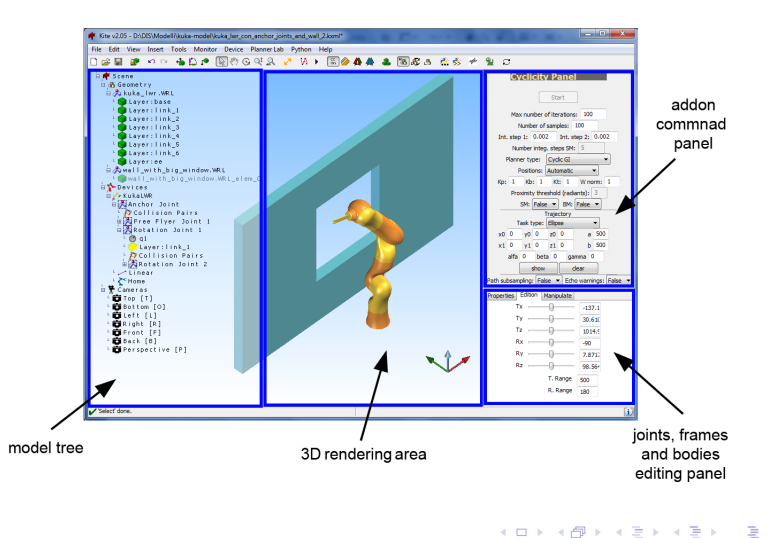

 $QQ$ 

# <span id="page-16-0"></span>Demo 1: motion planning considering moving obstacle

 $\equiv$  990

イロト イ部 トイヨ トイヨト

# Demo 2: motion planning considering dynamics

## <span id="page-18-0"></span>Kite: pros and cons

- $+$  Kite offers a powerful engine for 3D simulations
- $+$  the default distribution provides several path planners
- $+$  can be extended by developing new addons to add numerical solvers and path planners
- $+$  it provides a very efficient collision detection library
- $+$  it is robust and reliable
- the documentation is in some point lacking
- does not cover physics (hence no dynamics, but a new version which manages sensors is being released)
- does not include a numerical solver (but this is typical for kinematics-only frameworks)
- it is not open source: details on the implementation are not known
- no modules to communicate with the physical world
- in Windows, it requires Visual Studio 2005 for developing new addons

 $\Omega$ 

イロト イ部 トイヨ トイヨト

# Some interesting free alternatives to Kite (1/2)

- BioMove3D (from LAAS-CNRS; http://www.openrobots.org/wiki/move3d). The configuration space representation is the core feature of this library. It divides the world between movable articulated objects and static objects
- $\bullet$  MPK: Motion Planning Kit (http://ai.stanford.edu/ mitul/mpk/). It is a C++ library and toolkit for developing single and multi robot motion planners
- $\bullet$  Motion Strategy Library: a C++ library for motion planning free for both academic and commercial use (http://msl.cs.uiuc.edu/msl/)
- OMPL: the Open Motion Planning Library (http://www.kavrakilab.org/software). A  $C_{++}$  library for sampling-based motion planning. OMPL is also integrated in ROS and will be available as a ROS package

 $QQ$ 

イロト イ押ト イヨト イヨト

# Some interesting free alternatives to Kite (2/2)

- OOPSMP: an Object-Oriented Programming System for Motion Planning (http://www.kavrakilab.org/software). It is still available for download, but is no longer further developed
- $\bullet$  Simox: a C++ toolbox containing three libraries for 3D simulation of robot systems, sampling based motion planning and grasp planning (http://simox.sourceforge.net/)
- OpenRave: provides an environment for testing, developing, and deploying motion planning algorithms in real-world robotics applications (http://openrave.programmingvision.com/)
- V-REP: free, open source and multi-platform; simulates physics and provides ROS connectivity (http://www.coppeliarobotics.com/)

 $\Omega$ 

K ロンス 御 > ス ヨ > ス ヨ > 一 ヨ

# <span id="page-21-0"></span>V-REP, in particular...

V-REP is a robotic simulator: a software environment aimed at generic robotic applications. With respect to Kite:

- $+$  it is free and open source
- $+$  it provides engines for dynamic/physics simulations
- $+$  it allows the simulation of sensors
- $+$  many robot models are available in the standard distribution
- $+$  its functionalities can be extended using many programming languages ( $C/C++$ , Python, Java, Lua, MATLAB, Octave, Urbi) and programming approaches (remote clients, plugins, ROS nodes...)
- its collision detection library is less efficient than KCD
- does not provide tools for motion planning : it is a general purpose software environment, not specifically oriented to motion planning

V-REP promises to become a reference platform for prototyping and developing robotics applications.

**KOD KARD KED KED DA MAA** 

## Vrep official demo video 2014

造

 $2990$ 

イロト イ部 トイヨ トイヨト

# Dynamic modeling in V-REP

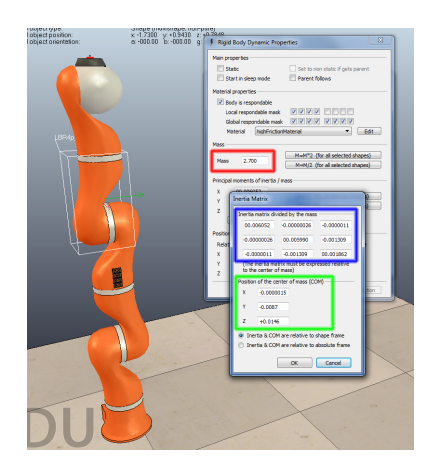

Building a dynamic model in V-REP is very easy: no equations are needed

It requires a few simple steps:

**← ロ ▶ → イ 同** 

 $\sim$ 

- 1 import a CAD model of the robot
- 2 associate to each body of the robot its dynamic parameters: mass, center of mass, inertia matrix

 $\Omega$ 

化重氮 化重氮

# Dynamic modeling in V-REP

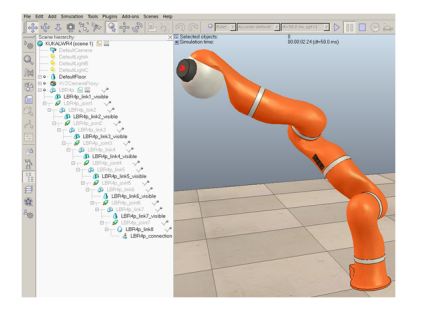

3 build a model tree: a tree that represents all hierarchical information of the kinematic chains. It contains bodies and joints

**← ロ ▶ → イ 同** 

 $\rightarrow$  $\sim$ 

ヨメ メヨメ

 $QQ$ 

<span id="page-25-0"></span>[Outline](#page-1-0) [Introduction to Kite](#page-2-0) [Kite SDK](#page-8-0) [The graphical user interface](#page-11-0) [Example movies](#page-16-0) [Kite: pros and cons](#page-18-0) A quick look at V-RE

#### V-REP and MATLAB

 $-990$ 

K ロ ▶ K 御 ▶ K 君 ▶ K 君 ▶